## Cheatography

### Android Studio (Windows/Linux) Keyboard Shortcuts by [Kekc42](http://www.cheatography.com/kekc42/) via [cheatography.com/39399/cs/12245/](http://www.cheatography.com/kekc42/cheat-sheets/android-studio-windows-linux)

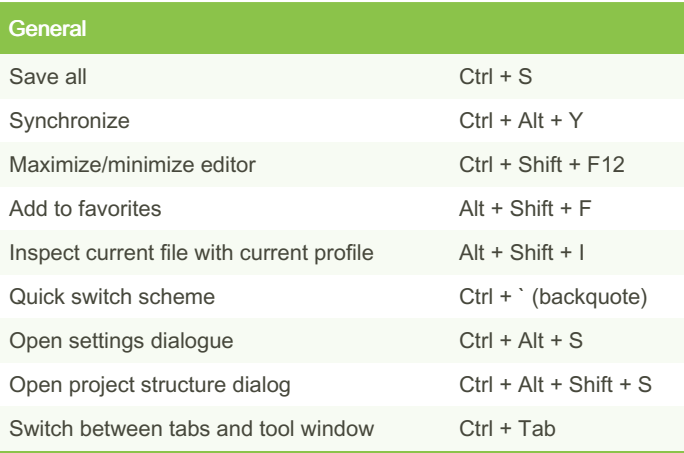

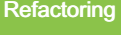

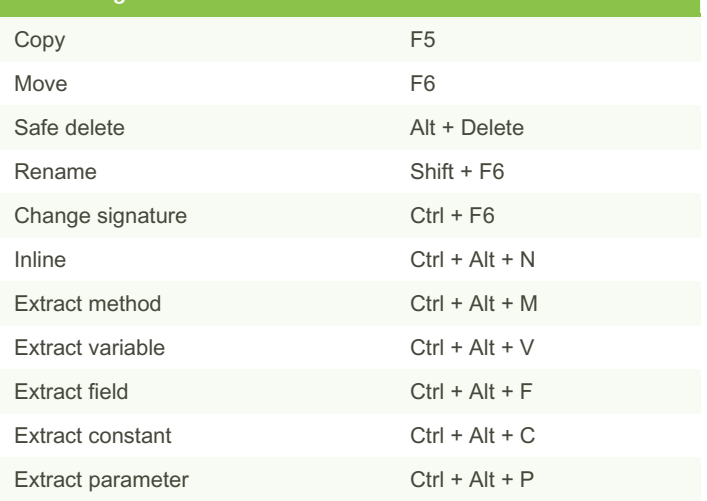

#### Writing Code

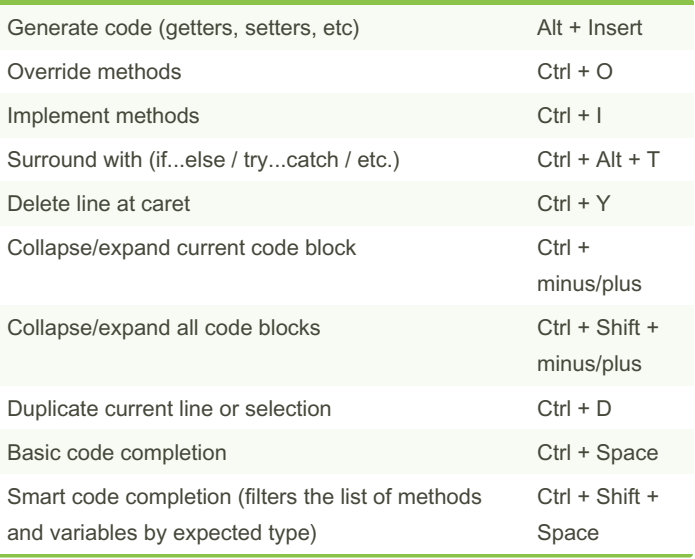

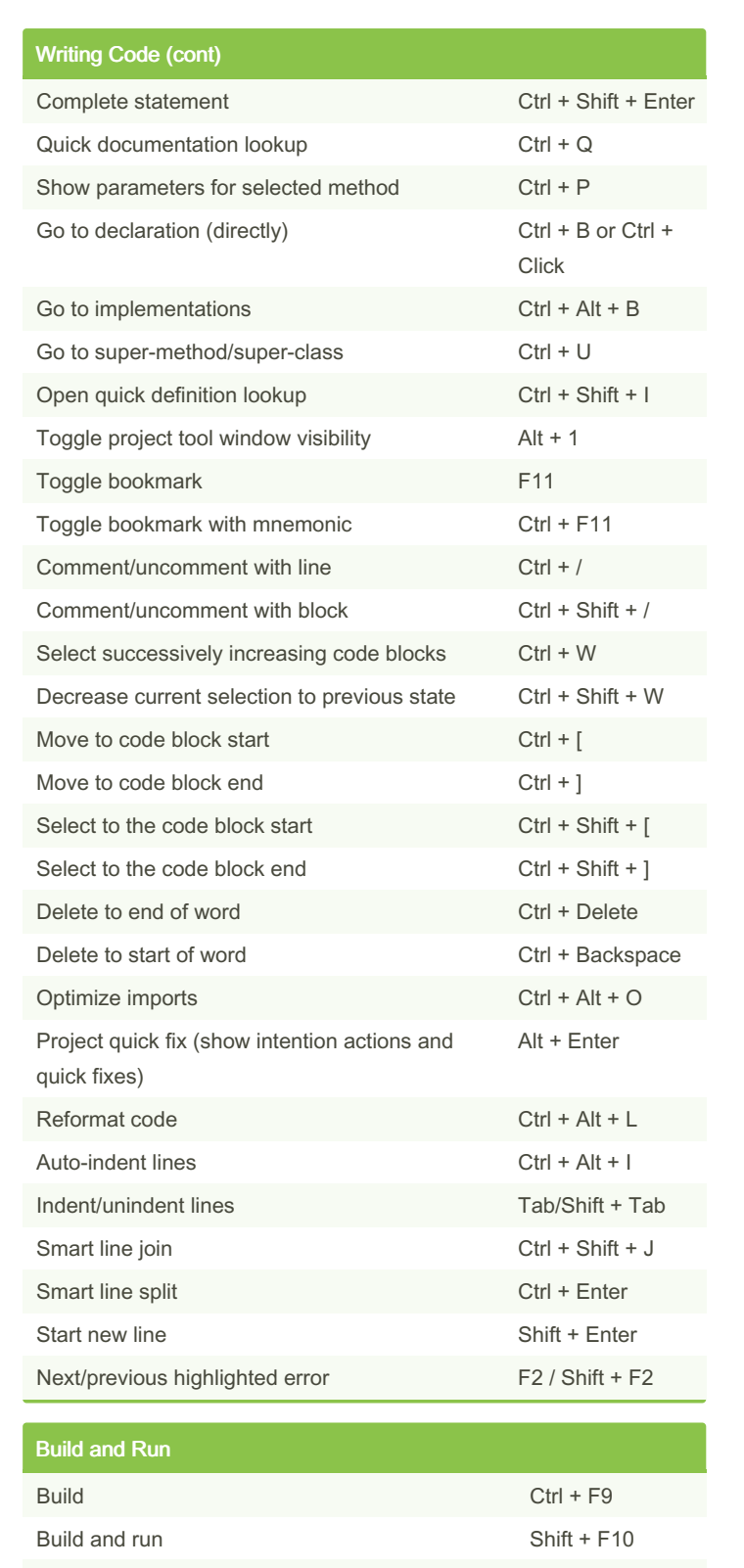

Sponsored by ApolloPad.com Everyone has a novel in them. Finish Yours! <https://apollopad.com>

Apply changes (with Instant Run) Ctrl + F10

By Kekc42 [cheatography.com/kekc42/](http://www.cheatography.com/kekc42/) [github.com/kekc42](https://github.com/kekc42)

Published 8th July, 2017. Last updated 8th July, 2017. Page 1 of 2.

# Cheatography

## Android Studio (Windows/Linux) Keyboard Shortcuts by [Kekc42](http://www.cheatography.com/kekc42/) via [cheatography.com/39399/cs/12245/](http://www.cheatography.com/kekc42/cheat-sheets/android-studio-windows-linux)

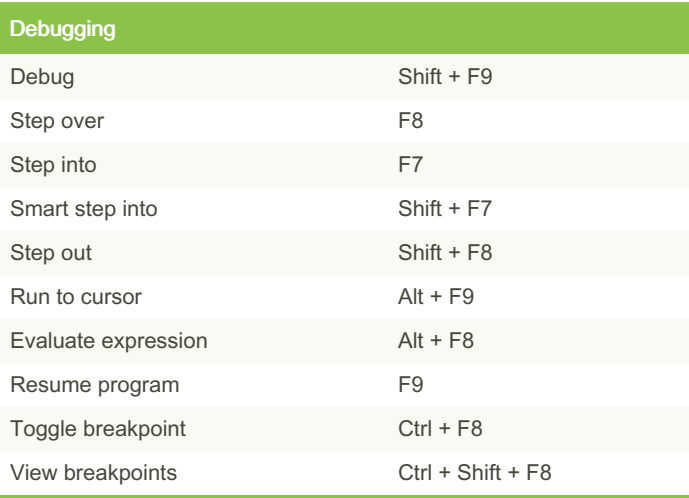

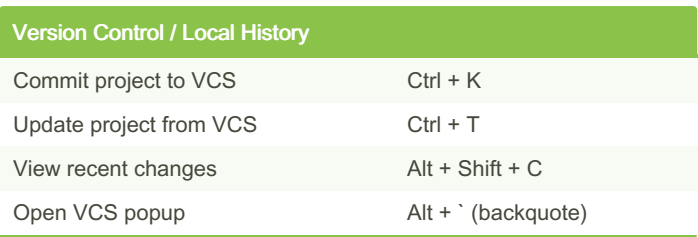

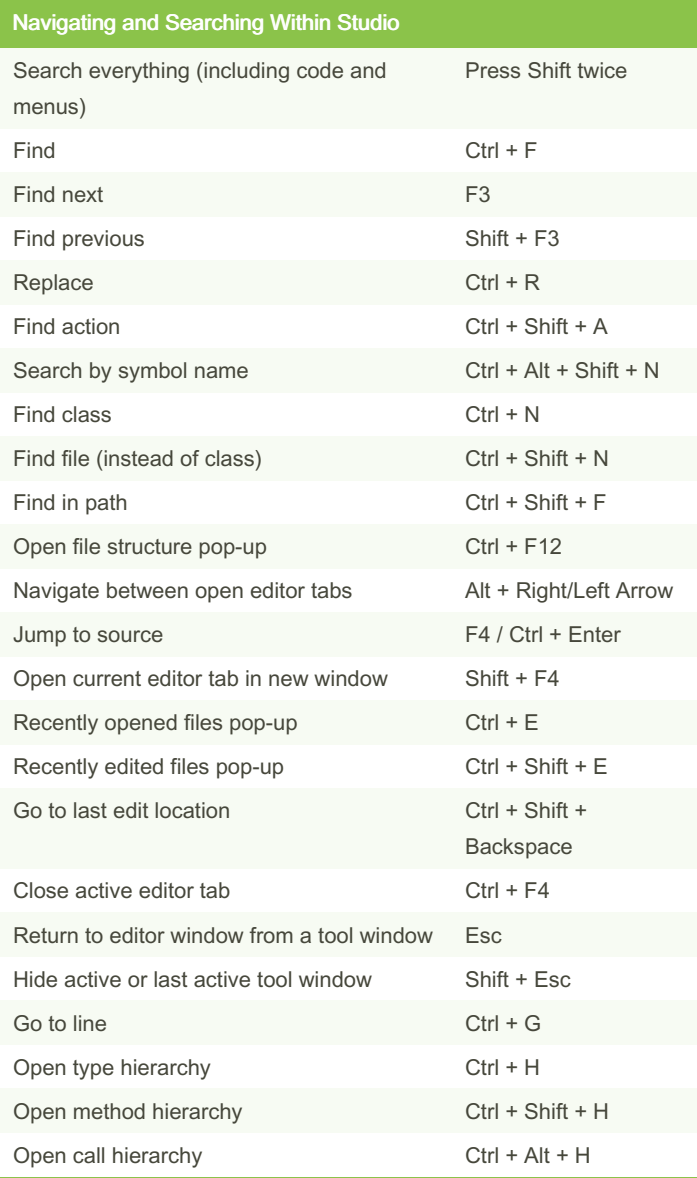

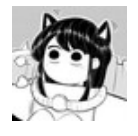

By Kekc42 [cheatography.com/kekc42/](http://www.cheatography.com/kekc42/) [github.com/kekc42](https://github.com/kekc42)

Published 8th July, 2017. Last updated 8th July, 2017. Page 2 of 2.

Sponsored by ApolloPad.com Everyone has a novel in them. Finish Yours! <https://apollopad.com>